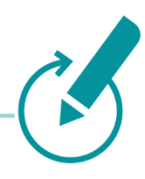

## **Version 7.14.0+ / 7.15.1**

La fecha de esta información es febrero 2020

Debido al progreso tecnológico los requisitos cambian constantemente, en caso de ser necesario nos puede solicitar los requisitos más recientes. No solo antes de la primera instalación del programa Klaes, sino también antes de realizar una actualización desde una versión anterior de Klaes, debe verificar los requisitos de su computadora. Debido a la creciente funcionalidad en el programa aumentan también los requisitos de las estaciones de trabajo individuales. Básicamente, solo las redes con un Terminal Server pueden continuar usando estaciones de trabajo que funcionan como un cliente de servidor puro. Esto muestra una de las muchas ventajas de estas redes: Solo es necesario mantener actualizado el servidor.

## **Configuración de un puesto de trabajo / red local / Terminal Server:**

Las especificaciones con respecto al hardware son requisitos mínimos para garantizar que el programa Klaes funcione. Para un trabajo más rápido recomendamos superar estos. Recomendamos utilizar los sistemas operativos de 64 bits.

Klaes 7 no funciona bajo:

- Windows 95/98/Millennium/XP/Vista/Windows 7/Windows 8.0
- Windows 2003/2000/NT4/2008/2008R2

Klaes 7 solo funciona bajo las siguientes condiciones:

- Microsoft SQL Server 2012-2016. SQL Server 2019 a partir de la versión 7.15.1.
- A los SQL Server 2005/2008/2008R2 no se le da soporte!

Para la instalación de un solo usuario se instala automáticamente Microsoft SQL Server Express 2014 o 2016 (a partir de Klaes 7.15.1 el SQL 2014 o 2019).

- Los archivos de copia de seguridad de un SQL Server más nuevo no pueden ser procesados por una versión anterior de SQL Server. Así que, si realiza una copia de seguridad completa del mandante Klaes desde un SQL Server 2014, esta copia de seguridad solo se puede restaurar en una versión de Klaes con SQL Server 2014 o posterior.
- Los paquetes de datos para programas Trade también se pueden importar a versiones anteriores de SQL

**Microsoft Excel:** Klaes 7 puede pasar datos detallados de costos a Microsoft Excel. Esto requiere Microsoft Excel 2010, 2013, 2016 o 2019.

**E-mail:** para poder enviar documentos de Klaes por E-mail, es necesario disponer de un software de correo electrónico de 32 bits compatible con MAPI, como por ejemplo Microsoft Outlook.

**Telefonía:** para que el programa Klaes pueda realizar una marcación con su teléfono, el software de su teléfono debe ser compatible con TAPI de 32 bits y adecuado para Terminal Server (selección y asignación de líneas)

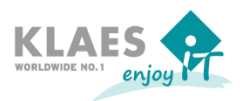

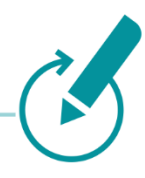

## **Puesto de trabajo:**

Mínimo un procesador Core i3 con 2,4 GHz, 4 GB de RAM, mínimo 10 GB de espacio libre en el disco duro para Klaes y adicionalmente para el SQL Server 6 GB de espacio libre en la partición del sistema (aquí es donde se encuentra el directorio de Windows). Se requiere un lector de DVD.

**Sistema operativo**<sup>1</sup> **:** Windows 8.1, Windows 10

## **Red local:**

 $\overline{a}$ 

En la red local, además del hardware (servidor, puestos de trabajo, tarjetas de red y redes), la configuración del sistema operativo también juega un papel importante.

**Topología de red:** mínimo Fast o mejor Gigabit Ethernet. En cualquier caso, deje que la red sea realizada por un especialista para garantizar un funcionamiento seguro y sin problemas.

**Base de datos:** En la red debe estar funcionando el software "Microsoft SQL Server Standard Edition 2012/2014 o 2016 (2019 a partir de 7.15.1)". SQL Server Express no es compatible para una instalación en red. Si el " SQL Server Standard Edition " no está instalado en su sistema, puede comprar SQL Server 2016 en dos versiones (Runtime y versión completa) a precios muy competitivos. Si ya dispone de Microsoft SQL Server 2012/2014/2016 con suficientes licencias, puede usarlo. Sin embargo, debe ser instalar una nueva instancia adicional llamada "KLAES". Nos puede solicitar documentación correspondiente.

**Servidor de archivos:** Solo para el SQL Server son necesarios 4 GB de RAM, por lo que el servidor debe tener como mínimo 8GB de RAM.

Mínimo Intel XEON con 2 núcleos físicos o similar, capacidad de disco duro libre de 30 GB. Cabe señalar que los núcleos del procesador sean > 3.0 GHz. Los discos duros deben ser preferiblemente SAS con 10000 rpm o una memoria SSD para proporcionar los datos rápidamente. Sistemas operativos compatibles: Windows 2012, Windows 2012 R2, Windows 2016, Windows 2019 (Excepción: no se admite sistema de archivos ReFS), se requiere lector de DVD.

**Terminal Server:** Básicamente se aplican las propiedades descritas en el servidor de archivos, pero para la memoria RAM se debe seguir el siguiente cálculo: número de clientes x 2 GB + 4 GB para el servidor + 4 GB para el SQL Server.

*Un ejemplo con 4 clientes TS: 4 x 2 GB + 4 GB + 4 GB = 16 GB de RAM. Se requiere un Terminal Server con un sistema operativo de 64 bits para poder utilizar una memoria de este tamaño.*

Sistemas operativos compatibles: Windows 2012, Windows 2012 R2, Windows 2016, Windows 2019 (Excepción: no se admite sistema de archivos ReFS)

**Clientes/computadoras de red:** Clientes de red convencionales: mínimo un procesador Core i3 con 2,4 GHz, 2 GB de RAM (mejor 4 GB de RAM), 3 GB de espacio libre en el disco duro.

Sistema operativo: Windows 8.1, Windows 10

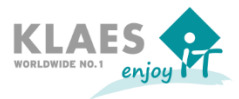

<sup>&</sup>lt;sup>1</sup> si se trata de sistemas de 32 Bit solo es posible instalar SQL Server 2014.

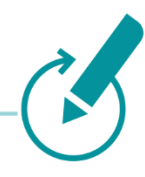

Si usa un Terminal Server los clientes/computadoras en red pueden trabajar con sistemas operativos más antiguos.

**Consejo:** Nosotros le aconsejamos un Terminal Server. Este sistema le proporciona excelentes ventajas conforme los tradicionales sistemas para redes, pero le exige requisitos en la configuración y la instalación del hardware y software. Claro que también debemos mencionar la alta velocidad de cálculo y la posibilidad de acceso desde cualquier punto externo. Si quiere aprovechar las ventajas de esta tecnología en su empresa debería ponerse en contacto con nosotros.

Le asesoramos con mucho gusto del estado actual de la tecnología y le ayudamos en evaluar un concepto de hardware para su empresa. También le podemos informar de las soluciones de servidor en la nube en nuestros centros de datos (Data Center) alemanes.

- Tel.: +49 (2641) 909-2460 (Frank Mies)
- Tel.: +49 (2641) 909-1510 (David Nelles)
- Tel.: +49 (2641 909 1270 (Elke Sistig)
- Tel.: +49 (2641) 909-1550 (Markus Schmitten)
- Tel.: +34 625 832697 (José A. Arrebola Delgado)

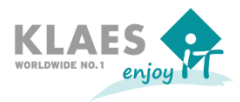